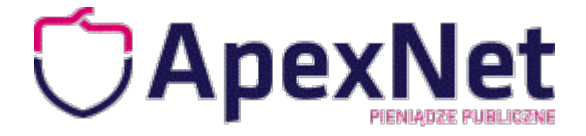

# ZAMÓWIENIE

Prosimy o przesłanie zgłoszenia na adres: [szkolenia@apexnet.pl](mailto:szkolenia@apexnet.pl)

#### **Dane odbiorcy** (proszę wpisać DRUKOWANYMI LITERAMI)

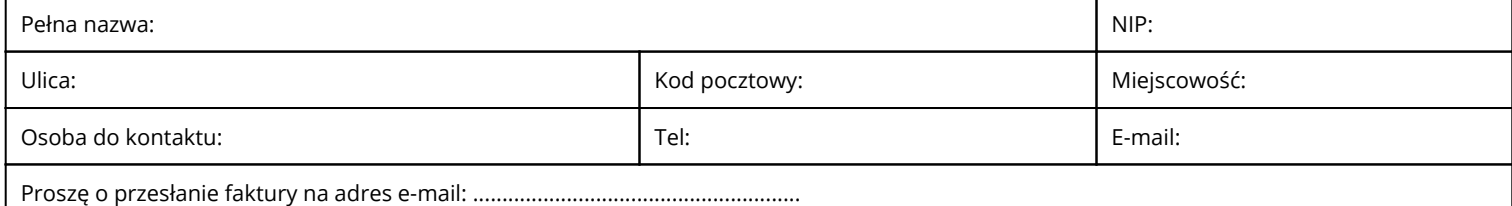

#### **Dane nabywcy** (wypełniać tylko w przypadku, gdy są inne niż dane odbiorcy)

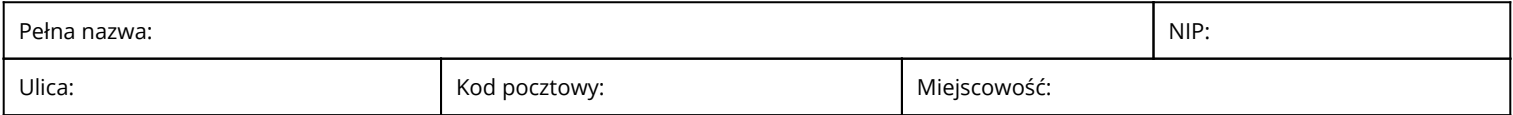

### **Szkolenie**

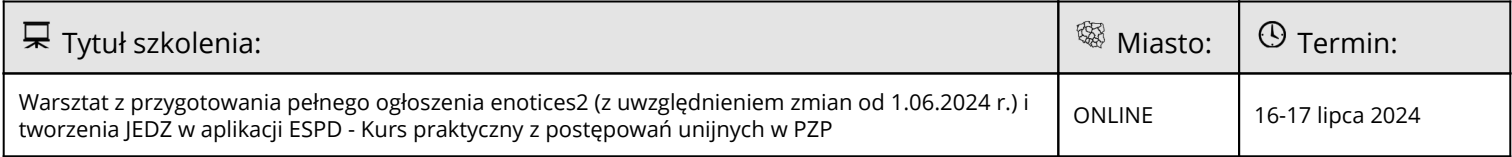

 $\mathbf{I}$ 

#### **Zgłaszamy do udziału w ww. szkoleniu następujące osoby:**  $\mathbf{I}$  $\mathbf{I}$

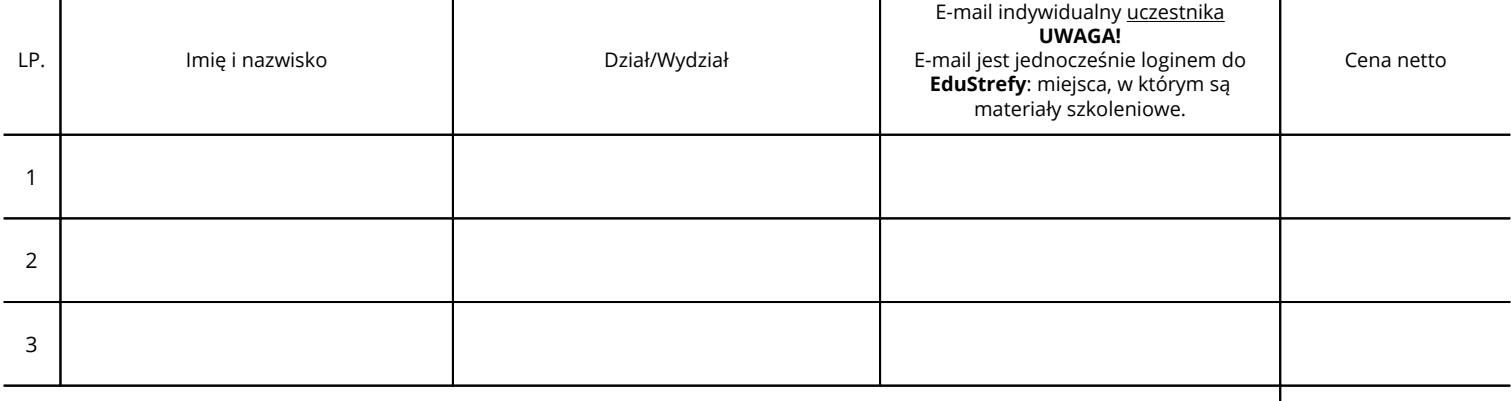

RAZEM netto:

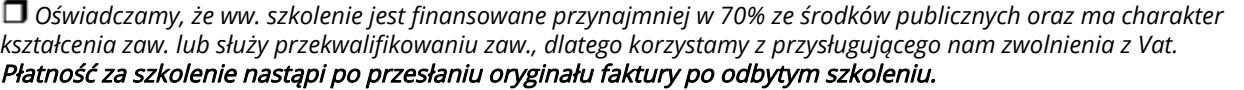

Zwolnienie z Vat

 $\Box$  Vat 23%

 $\mathbf{I}$ 

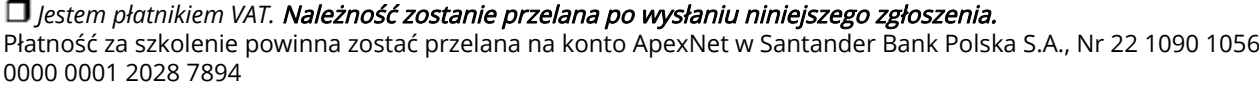

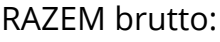

 Wyrażam zgodę na przetwarzanie powyższych danych osobowych w celu realizacji usługi szkoleniowej przez administratora danych, którym jest ApexNet Sp. z o.o. Sp. k. Mam świadomość, iż integralną częścią szkolenia jest dostęp do EduStrefy – platformy internetowej, gdzie uczestnicy otrzymają m.in. materiały szkoleniowe. Więcej informacji o przetwarzaniu danych osobowych przez ApexNet znajduje się w Polityce Prywatności dostępnej na stronie internetowej <u>www.apexnet.pl</u>

■ Akceptuję regulamin szkoleń otwartych i regulamin strony internetowej ApexNet dostępny na stronie internetowej [www.apexnet.pl](http://www.apexnet.pl)

## **Proszę o kontakt w sprawie rezerwacji noclegu za pośrednictwem organizatora**

................................................................................................ Podpis osoby upoważnionej do złożenia zamówienia